## Practical Bioinformatics

Mark Voorhies

6/25/2010

Mark Voorhies [Practical Bioinformatics](#page-30-0)

 $4.17$ 

Þ

4母 ト 4回 ト

<span id="page-0-0"></span>E

э  $\rightarrow$ 

## Better answers to Mike's questions

Yes, in practice a great deal of bioinformatics programming is re-using, stitching together, and tweaking pre-existing programs. The main utility of implementing an algorithm from the ground up (as with our dynamic programming examples) is to develop your own understanding of how the algorithm works (and to confirm that a given tool works the way that you think it does).

## Better answers to Mike's questions

- Yes, in practice a great deal of bioinformatics programming is re-using, stitching together, and tweaking pre-existing programs. The main utility of implementing an algorithm from the ground up (as with our dynamic programming examples) is to develop your own understanding of how the algorithm works (and to confirm that a given tool works the way that you think it does).
- We discussed that one response to finding a bug in a program is to fix it and send a patch to the original author. The other thing you should do is re-run any important calculations the were generated from the buggy code and check that your inferences are still correct. This is why it is important to keep a good record of your calculations (e.g., in the form of time-stamped python scripts). A revision-control tool like git simplifies correlating buggy code versions with the calculations that they were applied to.

## MeV SAM: Extract, normalize, and filter data

```
from ExpTransform import getExpTransform
from Database import DbLite
db = Dblite()openome = db. GetGenomeByName ("G217B")
oligos = db. Oligos()from CdtFile import CdtFile
w g t a d ir = " /home/mv o o r hi e / p a p e r s /WGTA/ o u t p u t . 4 -1 -2010 /"
valid C dt = C dt File . from C dt (open (
     w g t a dir w w g t a V a lid e x p r V a lid \omega r tho V a lid \omega m g t a V a lid \ldots c dt" )s p o t s = [for i in valid Cdt.
     gene = genome. GetGene(i. Uniqid())
     for j in oligos. CognateSearch (gene):
          spots.append((i, gene))def format Ratio (x):
     if(x is None):r et urn \frac{n}{n}e l s e :
          \mathsf{assert}(\mathsf{type}(x) = \mathsf{float})return str(x)( header, rows ) = getExpTransform("Merge of Y/pool. M/pool data".[i[0] for i in spots ]out = open("valid . ymp . txt", "w")out, write \binom{n}{k} t", io in (\lceil "UID", "NAME" ]+ list (header ))+ "\ln" )
for ((uid, gene), row) in zip (spots, rows):
     out . write (" \t i" . join ([uid . Uid ( ), gene . Name( )] +[formatRatio(i) for i in row] + " \n'out.close()
```
メロメ メ母メ メミメメミメ

#### MeV SAM: Extract, normalize, and filter data

```
for (expVectorID, expVectorName) in cursor fetchall ():
    names . append ( expVectorName )
    for (oligo, retval) in zip (oligos, logratios):
        if ( cursor . execute ("""
        SELECT weight, R, G, log2norm, flag
        FROM ExpVectorTerm, ExpSpot, ExpArray, MetaSpot
        WHERE ExpVectorID = %sAND ExpArray. sid = ExpVectorTerm. sid
        AND ExpArray. sid = ExpSpot. sid
        AND ExpArray, aid = MetaSpot, aid
        AND ExpSpot, mid = MetaSpot, midAND MetaSpot. uid = \%s
        """. (expVectorID, oligo)) > 0):
             loeratio = 0.0for (weight, R, G, log2norm, flag) in cursor fetchall ():
                 if (( flag < 0) or (None in (R, G))):
                      loeratio = Noneb r e a k
                 t r y :
                      l o g r a ti o + = w e i g h t * (R–G+l o g 2n o rm)
                 except:
                      lorratio = Noneb r e a k
                 if (2**R + 2**G < threshold):logratio = Noneb r e a k
             retval.append (logratio)
```
メロト メ母 トメ ミト メ ヨ トー

# MeV SAM: Load data

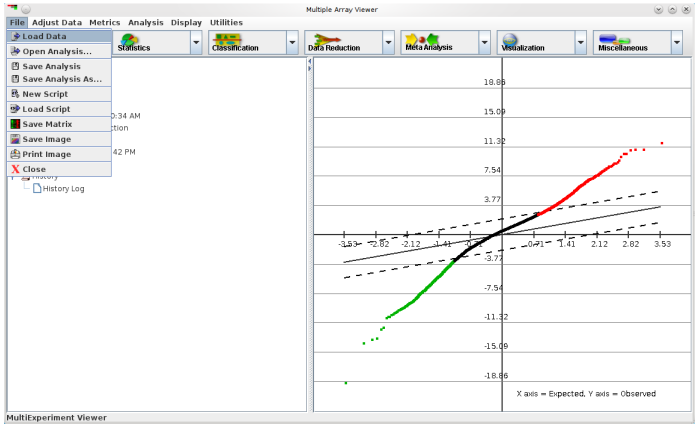

 $\leftarrow$ 

Þ.

⊀ 伊 ≯ ∢ 君

È

目

D.  $-4$ -b

# MeV SAM: normalized, log transformed, TDT data

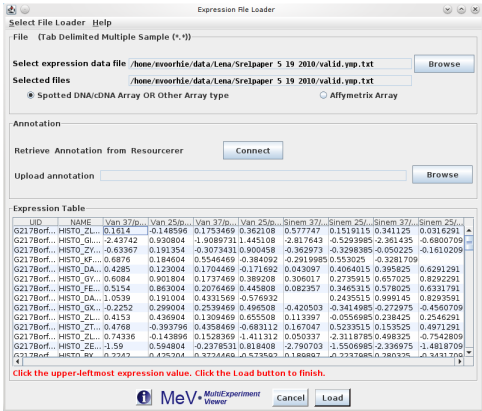

 $299$ 

∍

#### MeV SAM: Choose SAM

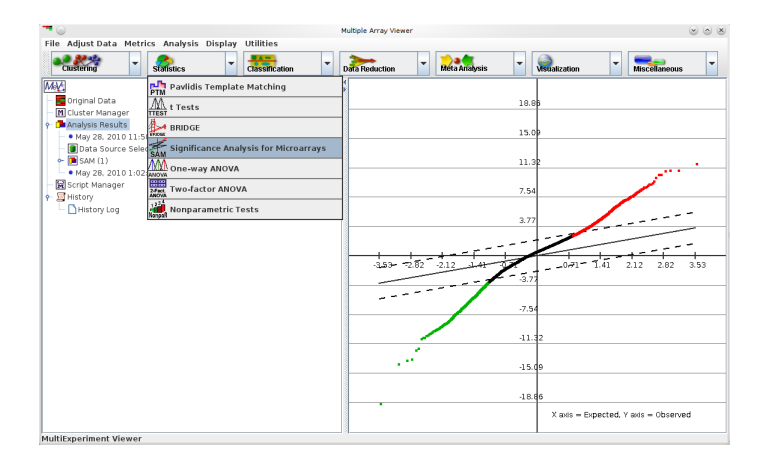

イロン イ押ン イヨン イヨン 一ヨ

 $QQ$ 

## MeV SAM: Describe experiment, choose parameters

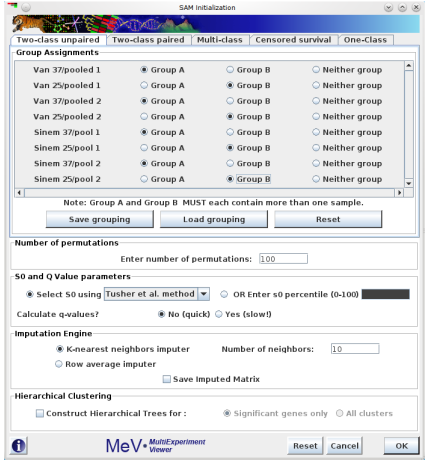

つくへ

∍

## MeV SAM: Choose permutations for FDR

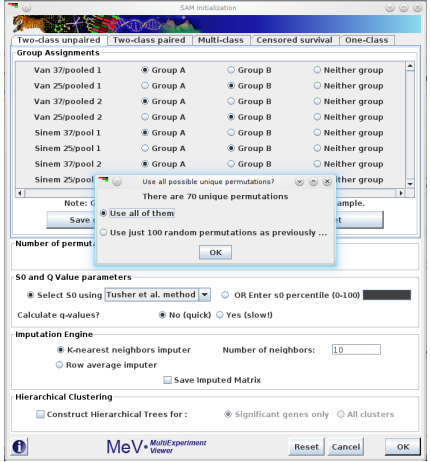

 $299$ 

₹

メメ者

D.

∍

#### MeV SAM: Choose delta

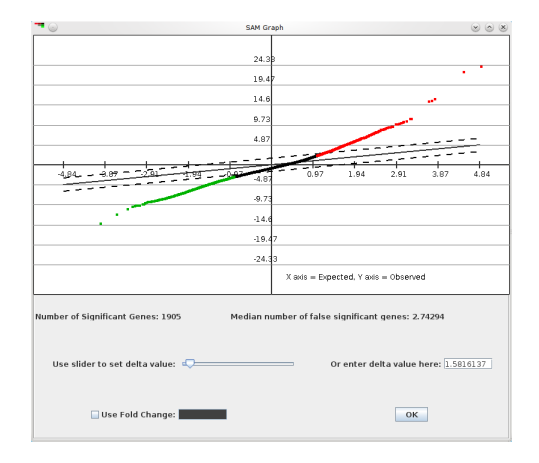

**KD > K@ > K ミ > K ミ > → ミ → のQ O+** 

Significant analysis of microarrays applied to the ionizing radiation response Virginia Goss Tusher, Robert Tibshirani, and Gilbert Chu

 $\Omega$ 

# Normalizing Affy Arrays with Technical Replicates

This is very similar to mean normalization for two color arrays.

一 4 三 下

 $\Omega$ 

## 1a: Comparing normalized data

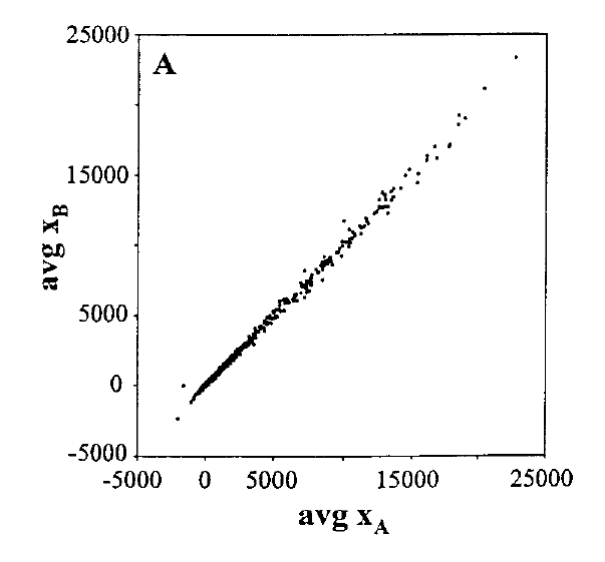

つくへ

∍

Έ

## 1b: Cube Root Transform

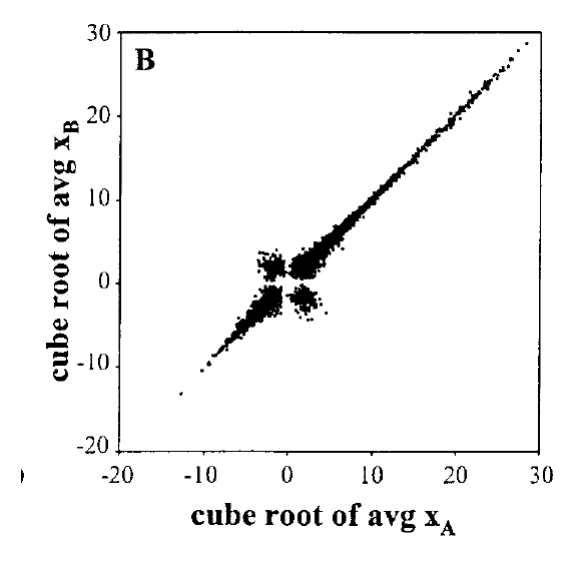

 $290$ 

Ξ

## 1b: Cube Root Transform

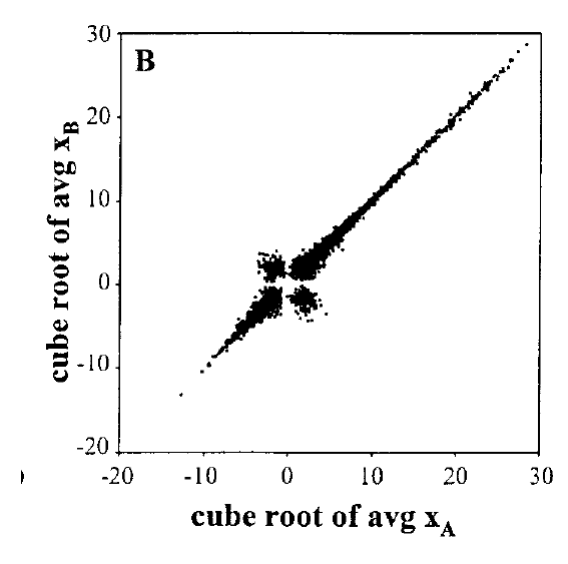

- Motivation is to get good resolution of all of the data
- Problems: weird behavior near zero, compression of error for negative values, not biologically motivated
- Better: add constant offset (or filter low intensity data) and log transform

#### 1c: Outliers in treatment comparison

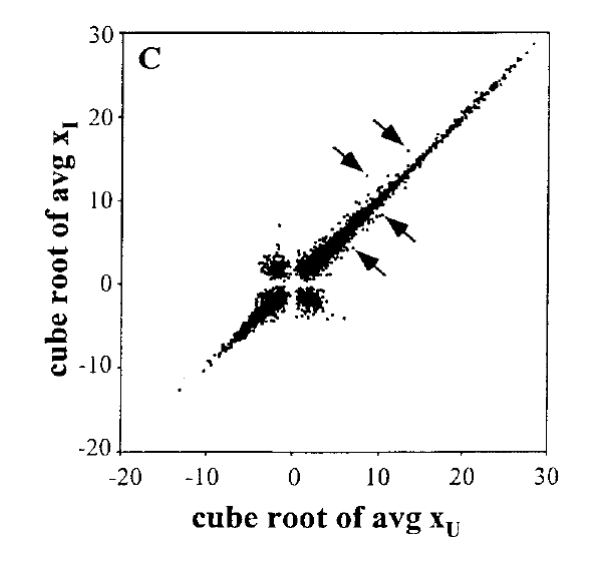

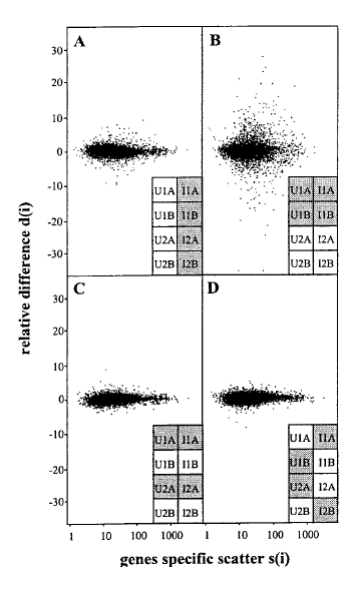

$$
d(i) = \frac{\bar{x}_i(i) - \bar{x}_U(i)}{s(i) + s_0}
$$

 $\leftarrow$   $\Box$   $\rightarrow$ 

す 御 メ イ 君 メ イ 君 メ

目

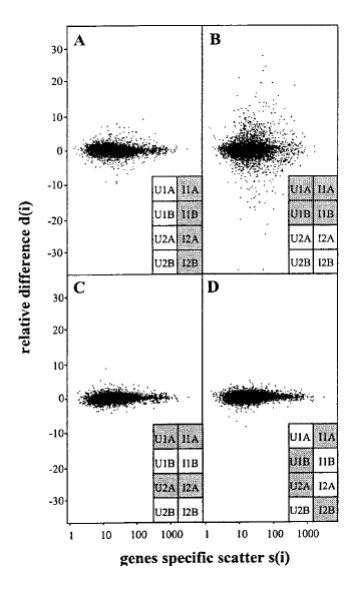

$$
\frac{d(i) = \frac{\bar{x}_l(i) - \bar{x}_U(i)}{s(i) + s_0}}{a = \frac{\sqrt{a \sum_m [x_m(i) - \bar{x}_l(i)]^2 + \sum_n [x_n(i) - \bar{x}_U(i)]^2}}{1/n_I + 1/n_U)/(n_I + n_U - 2}}
$$

 $\leftarrow$   $\Box$   $\rightarrow$ 

す 御 メ イ 君 メ イ 君 メ

目

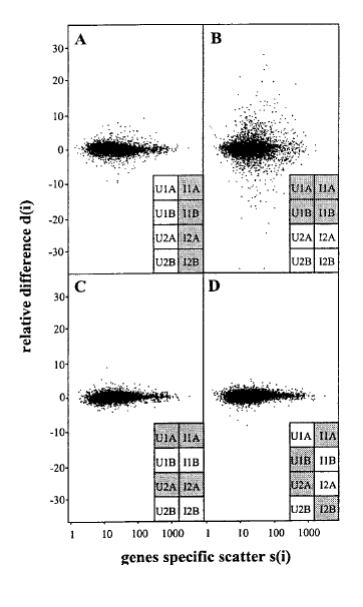

$$
d(i) = \frac{\bar{x}_I(i) - \bar{x}_U(i)}{s(i) + s_0}
$$
  
\n
$$
s(i) = \sqrt{a \sum_m [x_m(i) - \bar{x}_I(i)]^2 + \sum_n [x_n(i) - \bar{x}_U(i)]^2}
$$
  
\n
$$
a = (1/n_I + 1/n_U)/(n_I + n_U - 2)
$$

- $\bullet$  1 vs. 2 = biological replicate
- $\bullet$  A vs.  $B =$  technical replicate

Ð

 $\sim$ 

つくへ

∍

$$
\bullet \text{ I vs. } U = \text{treatment}
$$

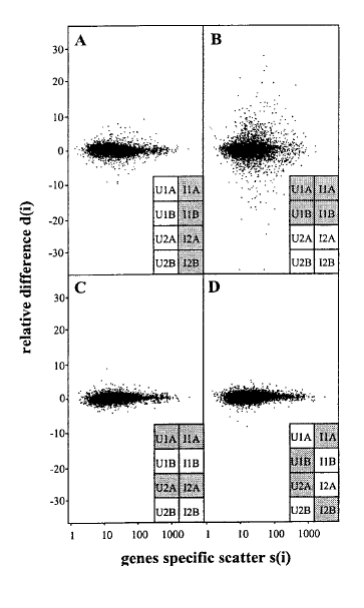

$$
\frac{d(i) = \frac{\bar{x}_I(i) - \bar{x}_U(i)}{s(i) + s_0}}{a = \frac{\sqrt{a \sum_m [x_m(i) - \bar{x}_I(i)]^2 + \sum_n [x_n(i) - \bar{x}_U(i)]^2}}{a = \frac{1}{n_I} + \frac{1}{n_U} / (n_I + n_U - 2)}
$$

- $\bullet$  1 vs. 2 = biological replicate
- $\bullet$  A vs.  $B =$  technical replicate
- $\bullet$  I vs.  $U =$  treatment
- $\bullet$  s<sub>0</sub> forces a minimum variance for the low intensity data

 $QQ$ 

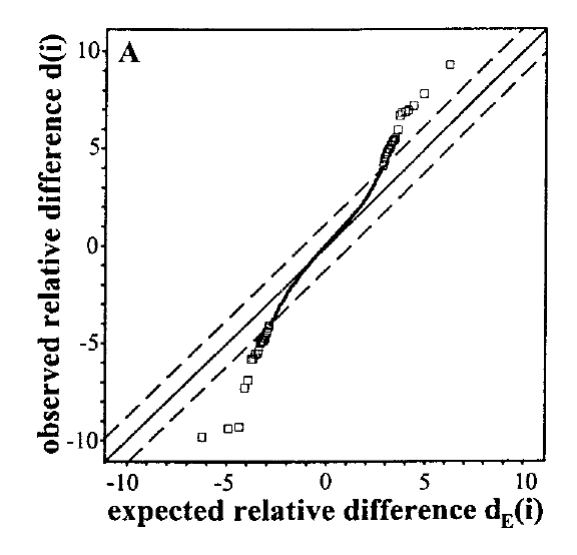

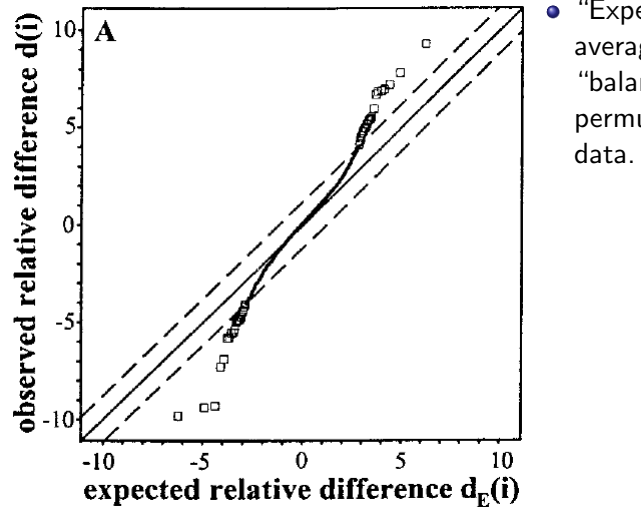

"Expected" is the average d(i) for all "balanced" permutations of the

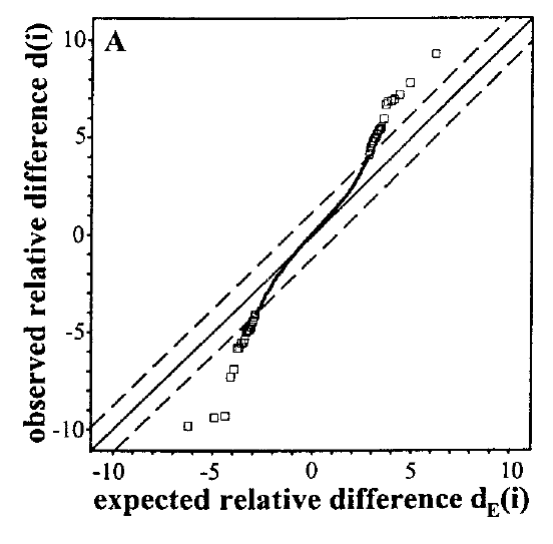

- "Expected" is the  $\bullet$ average d(i) for all "balanced" permutations of the data.
- "delta" is an offset from the line of best fit, giving two diagonal thresholds.
- The plot is monotonic, so diagonal thresholds are also horizontal and vertical thresholds.

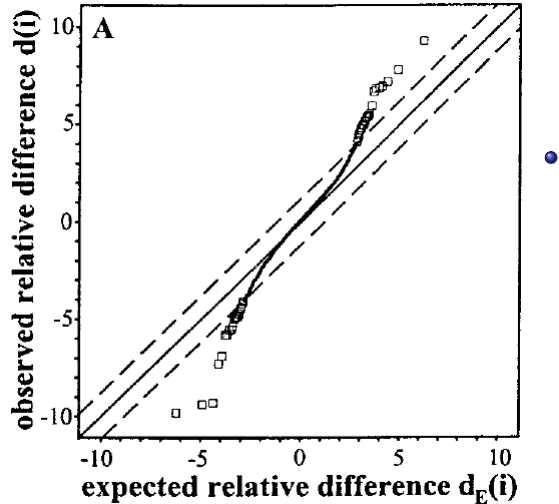

• FDR is calculated by replacing "observed" with each of the balanced permutations in turn (or a random sample for large data sets).

# 3b: Variance of significant genes

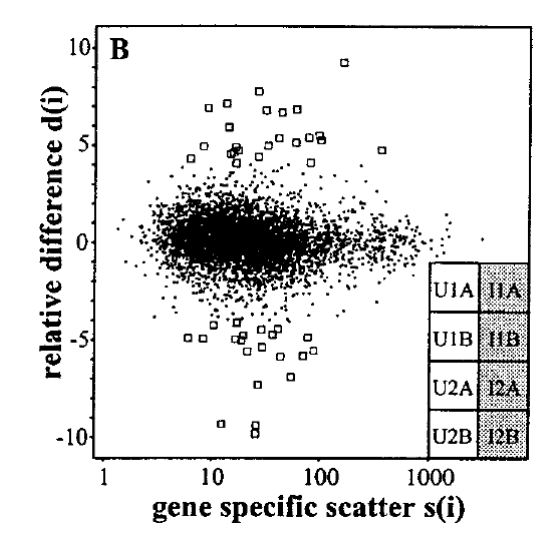

#### 3c: Expression levels of significant genes

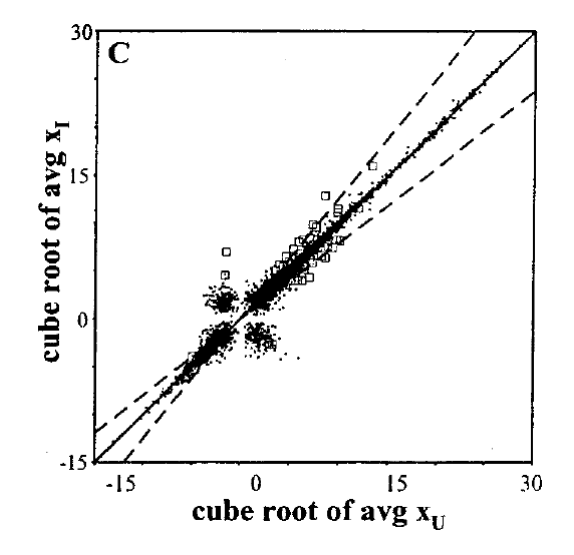

# 4a: Sensitivity vs. Specificity

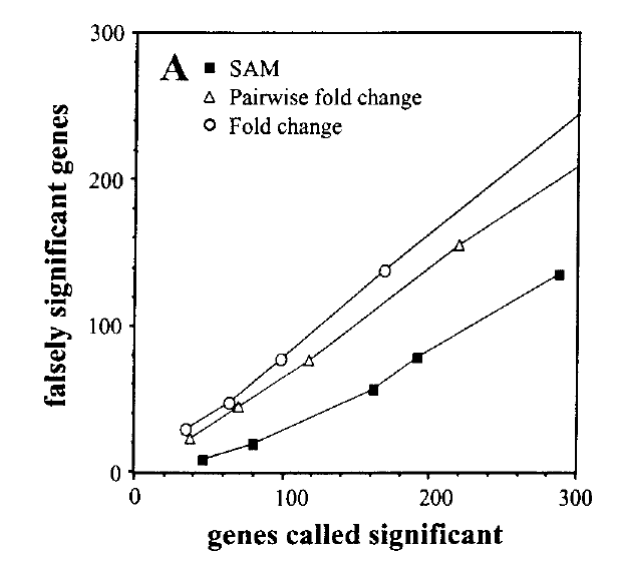

## Sensitivity vs. Specificity: Pseudo-ROC plots

Two-class SAM

One-class SAM

 $290$ 

∍

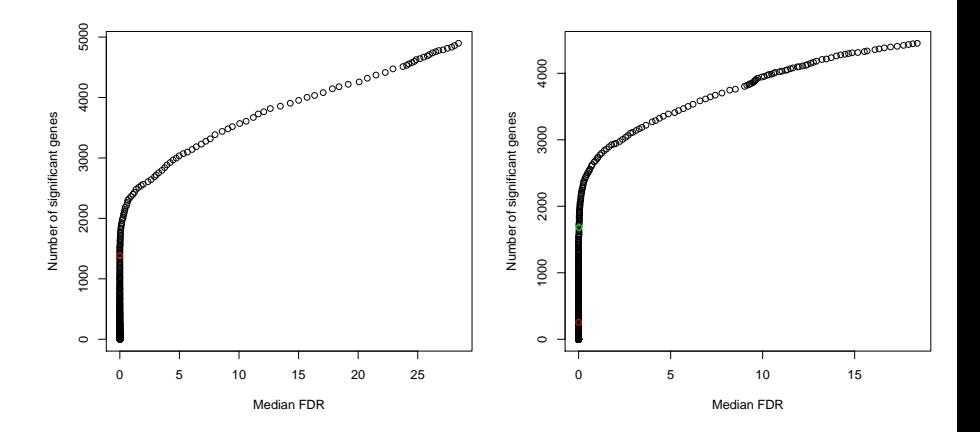

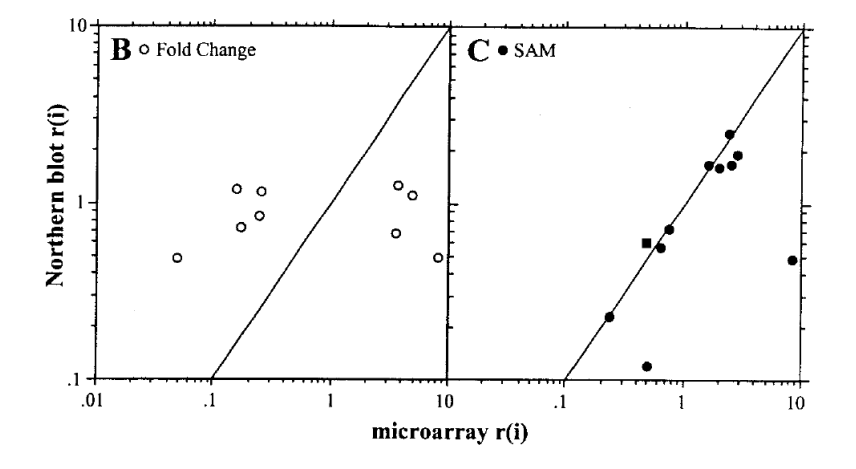

n

つくへ

∍

Έ

- Python modules
	- numpy (numeric)
	- matplotlib
	- scipy
	- rpy
	- Pycluster (Biopython)
	- MySQLdb
- **•** Distributions
	- **•** Enthought Python Distribution
	- Ubuntu Linux

э

 $\sim$ 

<span id="page-30-0"></span> $\Omega$